## **QGIS Application - Bug report #2200 new symbology: vector disappear from canvas**

*2009-12-05 12:15 PM - Giovanni Manghi*

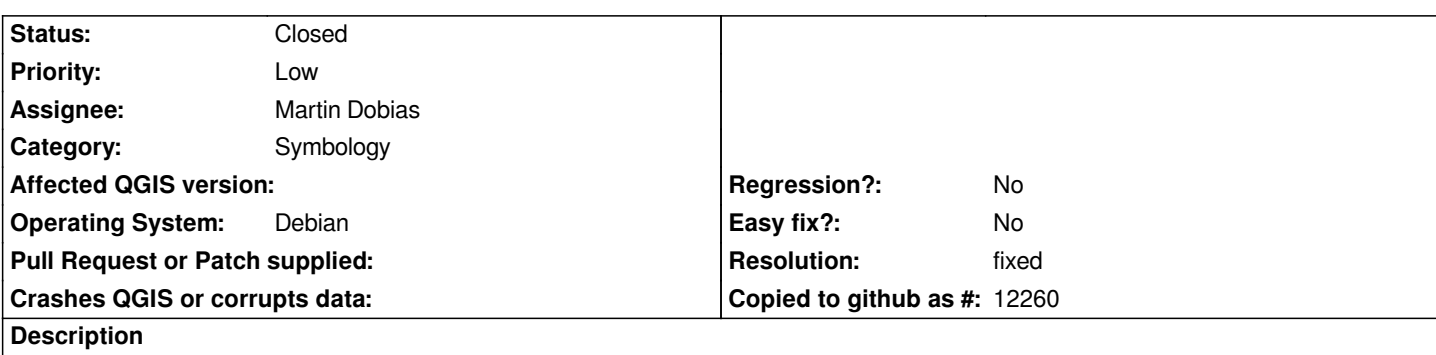

*Take the attached vector, try apply the new symbology and it will disappear from canvas. Switch back to the old symbology and it appear again. Tested (for now) on qgis trunk under Ubuntu 9.10*

## **History**

## **#1 - 2009-12-07 04:28 PM - Martin Dobias**

- *Resolution set to fixed*
- *Status changed from Open to Closed*

*Fixed in commit:cbef62fb (SVN r12368).*

## **Files**

*test\_symbology.zip 31.3 KB 2009-12-05 Giovanni Manghi*